## **Foreman - Bug #17520**

# **Puppet consumes excessive amounts of CPU and memory when importing facts from hosts with many NIC's (puppet\_fact\_parser.rb / Solaris)**

11/29/2016 10:40 AM - Noh Wayh

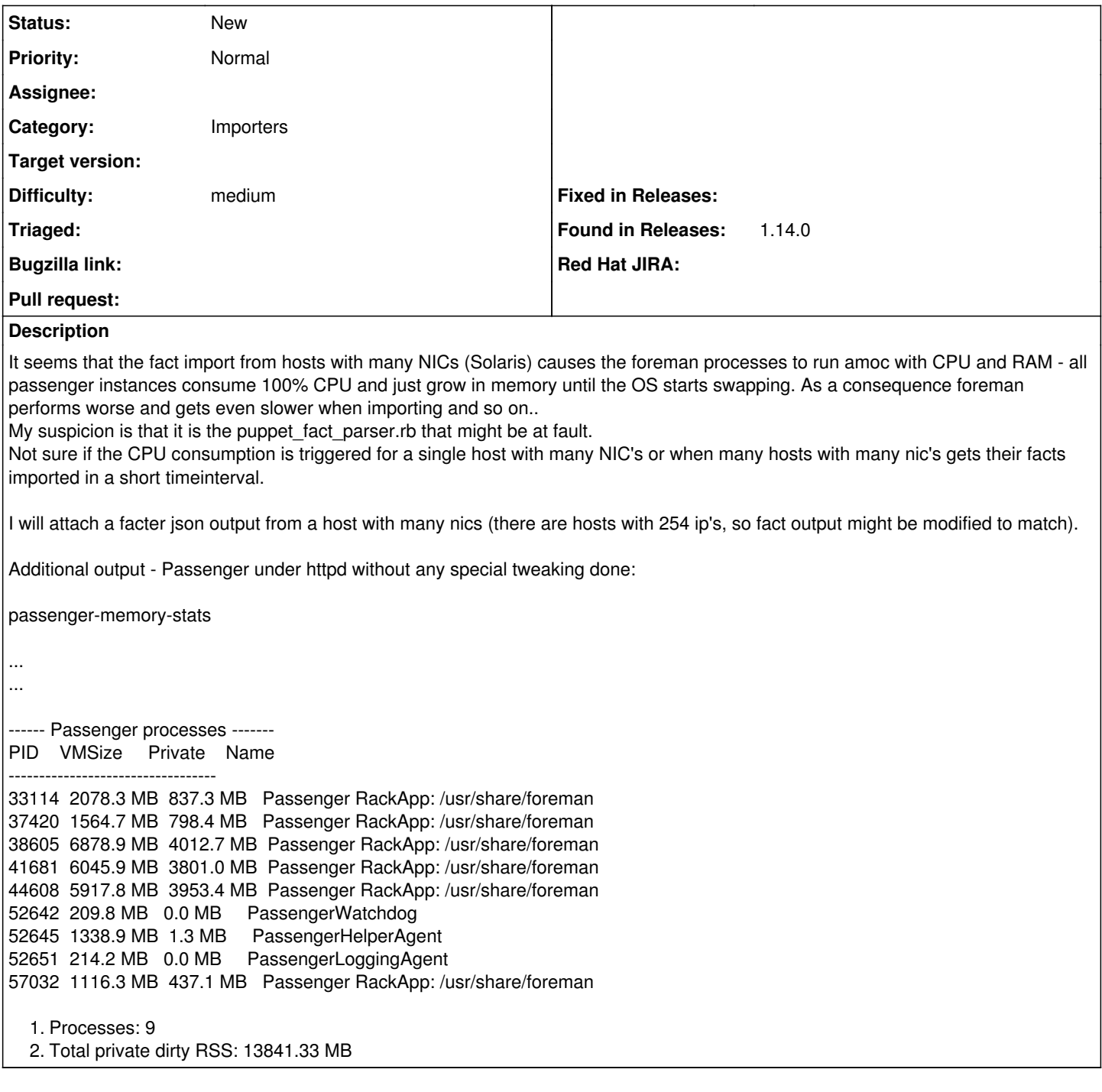

### **History**

## **#1 - 11/29/2016 10:47 AM - Dominic Cleal**

The production.log, preferably with SQL logging would be useful too please (<https://theforeman.org/manuals/1.13/index.html#7.2Debugging>) to help determine which part of the import is slow.

### **#3 - 01/23/2017 08:32 AM - Noh Wayh**

Dominic Cleal wrote:

The production.log, preferably with SQL logging would be useful too please (<https://theforeman.org/manuals/1.13/index.html#7.2Debugging>) to help determine which part of the import is slow.

Do you have any tool for anonymising the production.log file from ip-adresses/hostnames in order to help out better?

#### **#4 - 01/25/2017 07:23 AM - Noh Wayh**

Edit:

Have a few hosts with ~970 virtual nics named e1000g0\_1 ..... e1000g0\_970 etc.. resulting in a couple of thousand facts needing to be looped through etc.

This might screw things up memorywise/cpuwise I presume, I believe using attached facts-file and modifying it appropriately might give some more info.

Also, all memory is now consumed on host and swap is heavily utilized - intermittently dropping when foreman processes are respawned.

### **#5 - 01/26/2017 03:35 AM - Marek Hulán**

In environments like this I think it would be better to disable NICs parsing. Our UI wouldn't be probably usable with 1000 nics anyway. You can find this option at Administer -> Settings -> Provisioning -> Ignore Puppet facts for provisioning (set it to Yes). While this is not a fix, hopefully it's a workaround for you.

### **#6 - 01/26/2017 08:03 AM - Noh Wayh**

- *File solaris10.json added*
- *File solaris10-2.json added*

Dumped the foreman-instances memory which were consuming cycles and memory and observed that indeed the network-facts from the suspected hosts were everywhere.

The culprits were removed from foreman, with a subsequent restart of foreman. System Load dropped from 6 to 2 - memory usage went down to healthy levels and no SWAP observed.

Attaching culprits' facts (excluding any custom facts).

If you can use it to test and reproduce problem it would be great (try running the import of facts often to load the foreman instance). Unfortunately I can not add production.log due to it's massive size and non-anonymized data.

#### **Files**

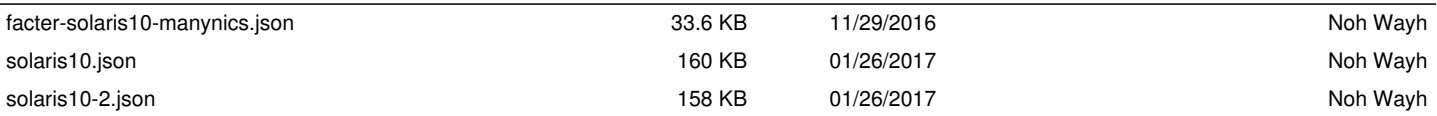